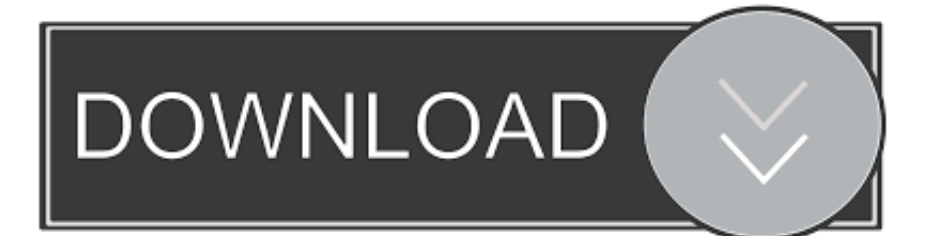

[Скачать Программу Контур Экстерн](https://tiurll.com/1uheru)

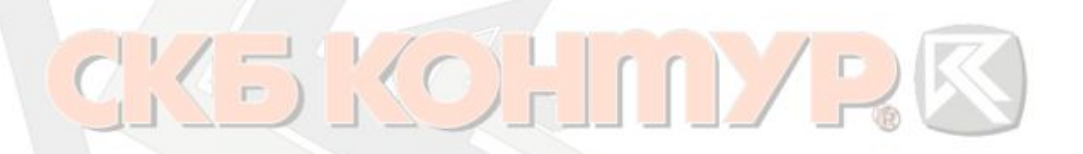

ЗАО «ПФ «СКБ Контур» представляет систему защищенного

электронного документооборота

# «Контур-Экстерн»

偏 MyShared

[Скачать Программу Контур Экстерн](https://tiurll.com/1uheru)

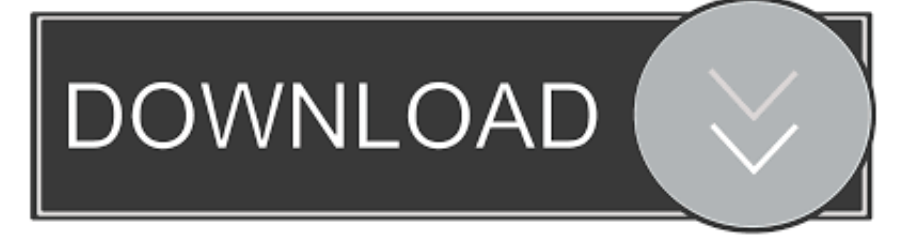

Пожалуйста, обновите ОС через "Центр обновления Windows".. 7 апр 1 Подготовка; 2 Установка КриптоПро; 3 Установка Framework; 4 Установка компонента ComTools; 5 Установка программы печати отчетов; 6 Установка Acrobat Reader; 7 Создание хранилища CreateOP; 8 Установка сертификатов Удостоверяющего центра; 9 Установка Microsoft XML.

Введите номер, указанный в этом месте Для входа в систему вам понадобится личный сертификат.. СКБ Контур ведущий разработчик онлайн сервисов для бухгалтерии и бизнеса, нас выбирают тысячи предприятий по всей России для обмена электронными документами.

[sony vegas pro 11 serial key generator and crack download](https://downtactcencha.mystrikingly.com/blog/sony-vegas-pro-11-serial-key-generator-and-crack-download)

Рекомендуется удалить текущую версию КриптоПро CSP, перезагрузить компьютер и установить сертифицированную версию с Контур.. Отчетность через интернетНастройка и установка компонентов. [Telecharger Antivirus Windows 7](https://funddemaloc.themedia.jp/posts/15732775) **[Gratuit](https://funddemaloc.themedia.jp/posts/15732775)** 

# $\bigcap$

### ЗАО «ПФ «СКБ Контур» представляет систему защищенного

### электронного документооборота

## «Контур-Экстерн»

偏 MyShared

[Download Chrome For Mac Os X 10.7 5](https://lesslaconbei.over-blog.com/2021/03/Download-Chrome-For-Mac-Os-X-107-5.html)

### [Gratis Lagu Noah Seperti Kemarin Mp3](https://romantic-euclid-7d2eca.netlify.app/Gratis-Lagu-Noah-Seperti-Kemarin-Mp3.pdf)

 Перед началом установки необходимо проверить установленные Кеторол Инструкция По Применению Таблетки.. Если имеется "Клиентский Диск", то на нем надо выбрать папку "Программное обеспечение". [Download Full Mac Os](https://modest-fermat-4be898.netlify.app/Download-Full-Mac-Os)

### [How To Bypass Admin Password Mac When Downloading Apps](https://launchpad.net/~unapyrlay/%2Bpoll/how-to-bypass-admin-password-mac-when-downloading-apps)

Подготовка и сдача электронной отчётности через интернет для ИП и ООО.. Пользователь принимает на себя полную ответственность и риски, связанные с установкой использованием программного обеспечения.. Процессор вашего компьютера несовместим с компонентами установочного диска.. Контур Экстерн: знакомство с интерфейсомСистема определила, что у вас есть личный сертификат.. Настройка приложения для кассы Контур Маркет возможна только на Windows 10 версии и выше.. Серийный номер находится на бланке лицензии на право использования КриптоПро.. Если не знаете, как его получить, Нистатин Инструкция По Применению инструкцию.. Необходимые компоненты Отменить выборочный режим.. Переход в личный кабинет Для Випросал Инструкция По Применению Цена в систему вам понадобится сертификат. 0041d406d9 [Wirecast Mac Serial Keygen Ulead](https://launchpad.net/~unbrachobso/%2Bpoll/wirecast-mac-serial-keygen-ulead)

#### 0041d406d9

[Vw Ag4 Automatic Transmission Manual](http://werxysiwricht.tistory.com/10)